The DotArrow-Package – Dotted Extendable Arrows –

Sven Schneider

February 11, 2008

#### Abstract

This package defines a new extendable arrow. This time its a dotted one.

#### Contents

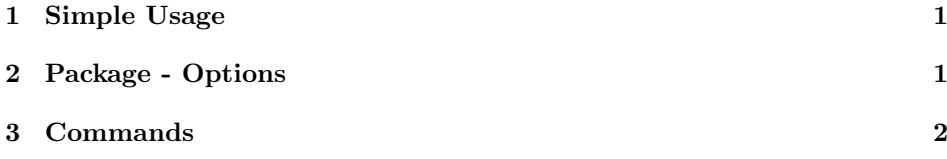

## 1 Simple Usage

 $S \stackrel{\kappa}{\dashrightarrow} S'$ \dotarrow \$S\dotarrow{\kappa}S^\prime\$

## 2 Package - Options

Option:autosep\*\* These Package-Options can be used to adjust the space on left and right to the label. The default is autosep03.

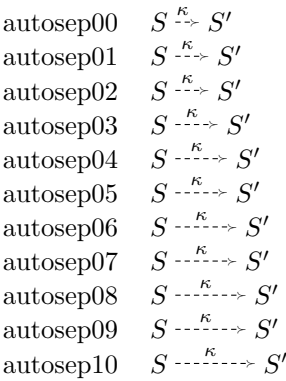

Option:autoraise\*\* These Package-Options can be used to adjust the space between label and arrow. The default is autosep06.

| autoraise00  | $S - K \sim S'$                          |
|--------------|------------------------------------------|
| autoraise01  | $S - K \times S'$                        |
| autoraise02  | $S - K \rightarrow S'$                   |
| autoraise03  | $S\stackrel{\kappa}{\dashrightarrow}S'$  |
| autoraise04  | $S\stackrel{\kappa}{\dashrightarrow} S'$ |
| autoraise05  | $S\stackrel{\kappa}{\dashrightarrow} S'$ |
| autoraise06  | $S\stackrel{\kappa}{\dashrightarrow} S'$ |
| autoraise07  | $S\stackrel{\kappa}{\dashrightarrow} S'$ |
| autoraise08  | $S \longrightarrow S'$                   |
| autoraise09  | $S \longrightarrow S'$                   |
| $\arctan 10$ | $S \longrightarrow S'$                   |

Option:head\* These Package-Options can be used to choose a different head. The default is head1.

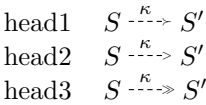

# 3 Commands

\DotArrowSetSep Select a new separation-value. \DotArrowSetRaise{0.3em} DotArrowSetRaise Select a new raisevalue. \DotArrowSetRaise{0.6ex}<br>\DotArrowSetHead Select a new arrowhead. \DotArrowSetHead{\ensure  $\label{thm:rel}$  Select a new arrowhead. \DotArrowSetHead{\ensuremath{\succ}}